## *ANNEX "C"*  **PHYSICAL EVALUATION**

## **PROJECT:** PROCUREMENT OF PRINTERS FOR DEPED CENTRAL OFFICE DATE AND TIME OF SAMPLE PHYSICAL EVALUATION: **We are all that the same of the same of sample physical evaluation NAME OF BIDDER:** \_\_\_\_\_\_\_\_\_\_\_\_\_\_\_\_\_\_\_\_\_\_\_\_\_\_\_\_\_\_\_\_\_\_\_\_\_\_\_\_\_\_\_\_\_\_\_\_\_\_\_\_\_\_\_\_\_\_\_\_\_\_\_\_\_\_\_\_\_\_\_\_\_\_\_\_\_\_\_\_\_\_\_\_\_\_\_\_\_\_\_\_\_\_\_\_\_\_\_\_\_\_\_\_\_\_\_\_\_\_\_\_\_\_\_\_\_\_\_\_\_\_\_\_\_\_

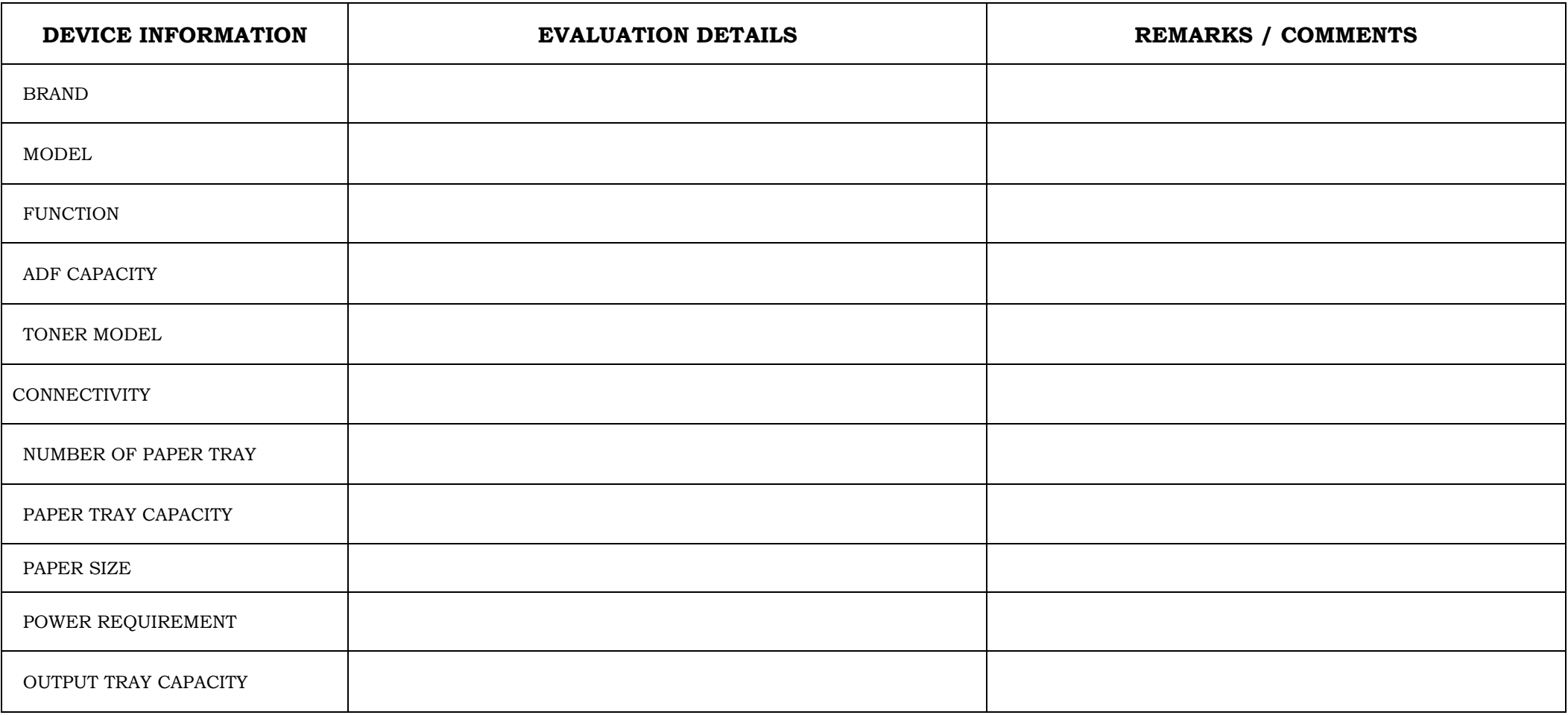

PAGE 1 | PROCUREMENT OF PRINTERS FOR DEPED CENTRAL OFFICE

## **TESTING PARAMETERS**

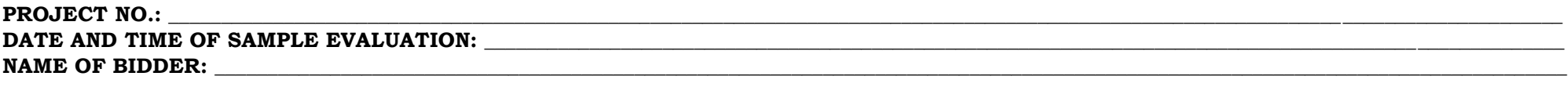

## **IT EQUIPMENT TEST PARAMETER**

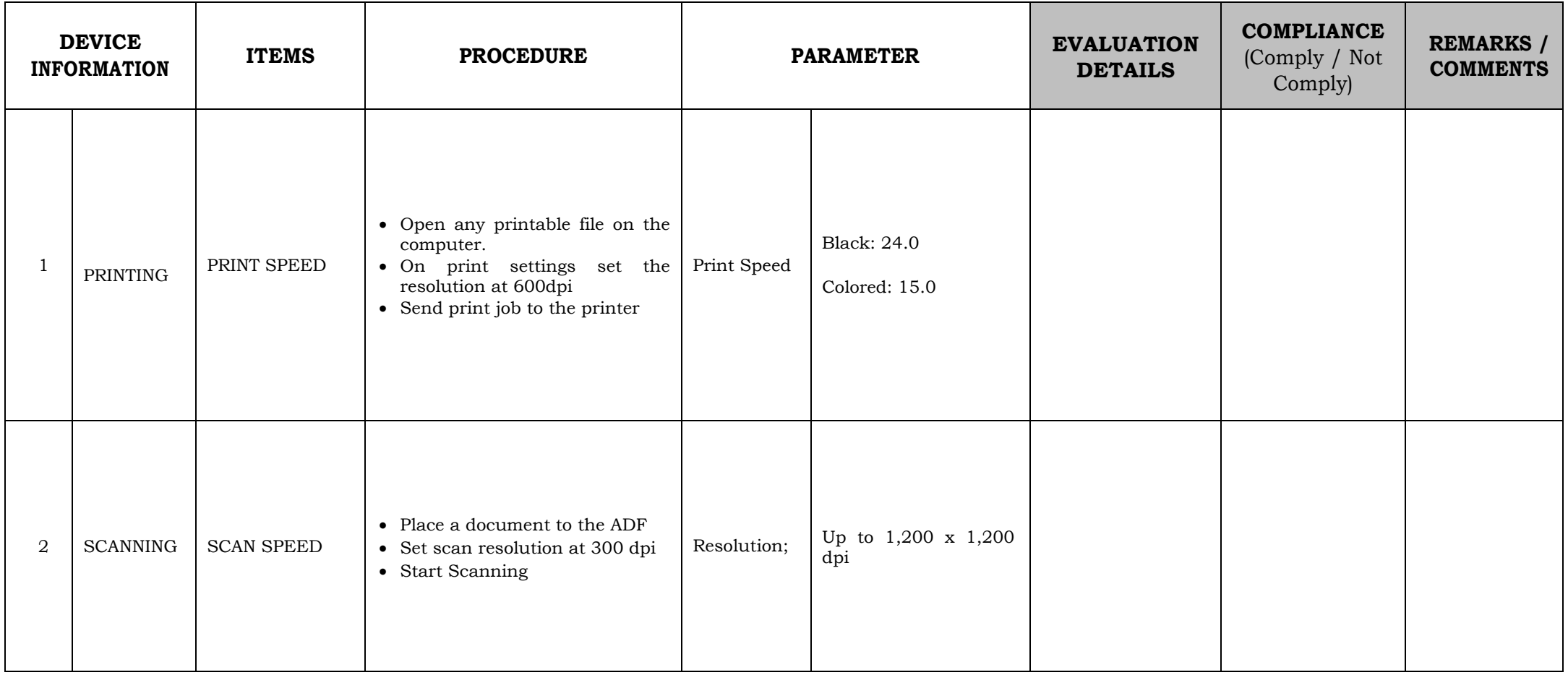

PAGE 2 | PROCUREMENT OF PRINTERS FOR DEPED CENTRAL OFFICE

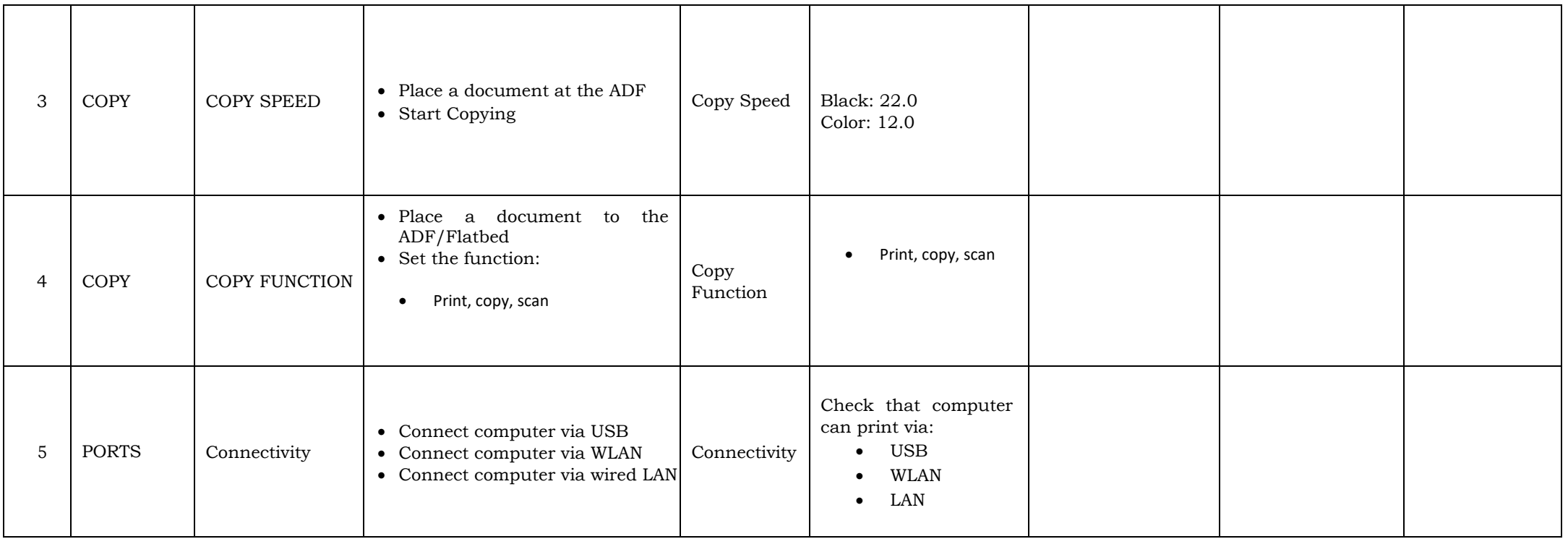